## **Identifikation von Materialparametern mit LS-OPT –GISSMO und andere Anwendungen**

## **Teil 2: Charakterisierung von Schädigungund Versagen bei Metallen (GISSMO)**

J. Effelsberg<sup>1)</sup>, M. Feucht<sup>2)</sup>

1)DYNAmore GmbH, Stuttgart 2)Daimler AG, Sindelfingen

Infotag LS-OPT

01. Dezember 2014

# **Übersicht**

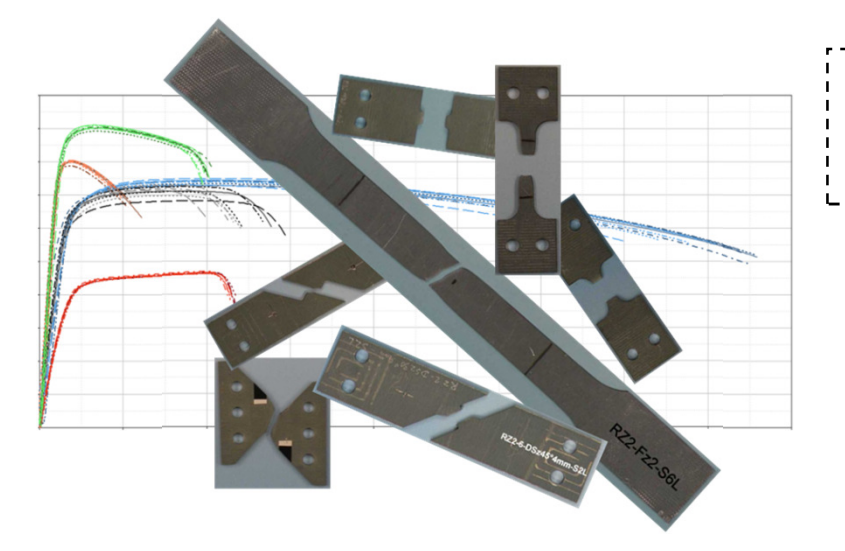

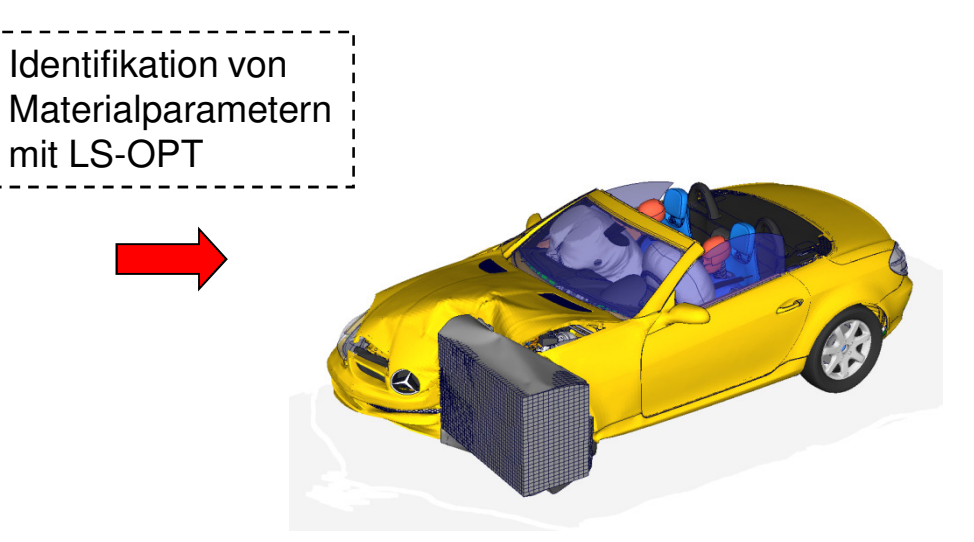

- $\blacksquare$ Motivation: Schädigungsmodell GISSMO
- $\blacksquare$ Versuchsdurchführung und -auswertung
- $\blacksquare$  Charakterisierung einer GISSMO-Materialkarte: Kalibrierung von Schädigung und Versagen mit LS-OPT
- $\blacksquare$ Zusammenfassung

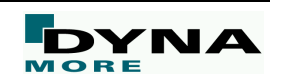

## **Motivation: Schädigungsmodell GISSMO**

- **GISSMO** <sup>=</sup>**G**eneralized **<sup>I</sup>**ncremental **<sup>S</sup>**tress **S**tate dependent damage **MO**del Г
	- Trennung von Plastizitätsformulierung und Schädigungs-/Versagensprognose
	- Kombination mit beliebigem Konstitutivmodell, z. B. \*MAT\_024 (von Mises)
	- ▉ Versagensdehnung in Abhängigkeit der Triaxialität (Haupt-/Mises-Spannung)
	- Schädigungsevolution, Versagen, Instabilität (Beginn der Netzabhängigkeit)
	- ٠ Kopplung der Schädigung mit den Spannungen, postkritisches Verhalten

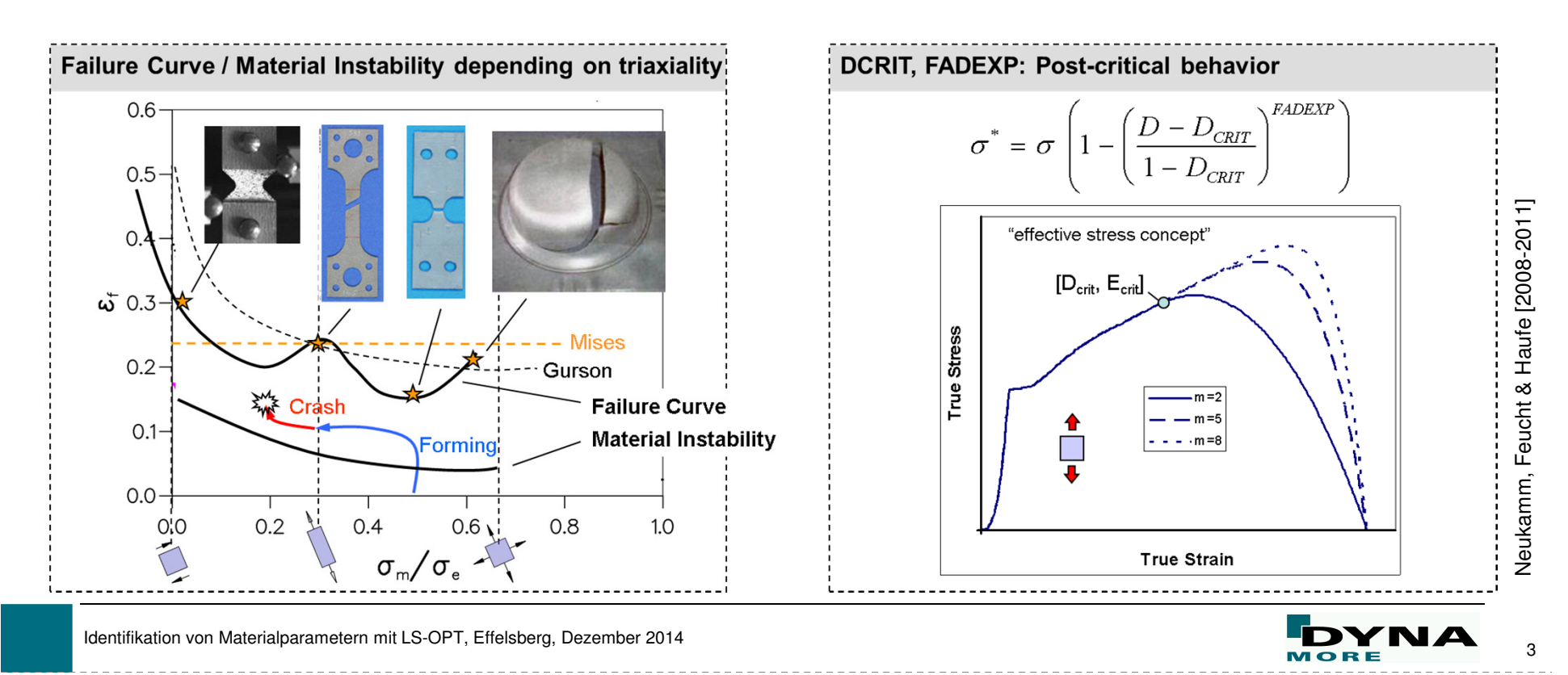

## **Versuchsdurchführung und -auswertung**

 $\blacksquare$ Probengeometrien

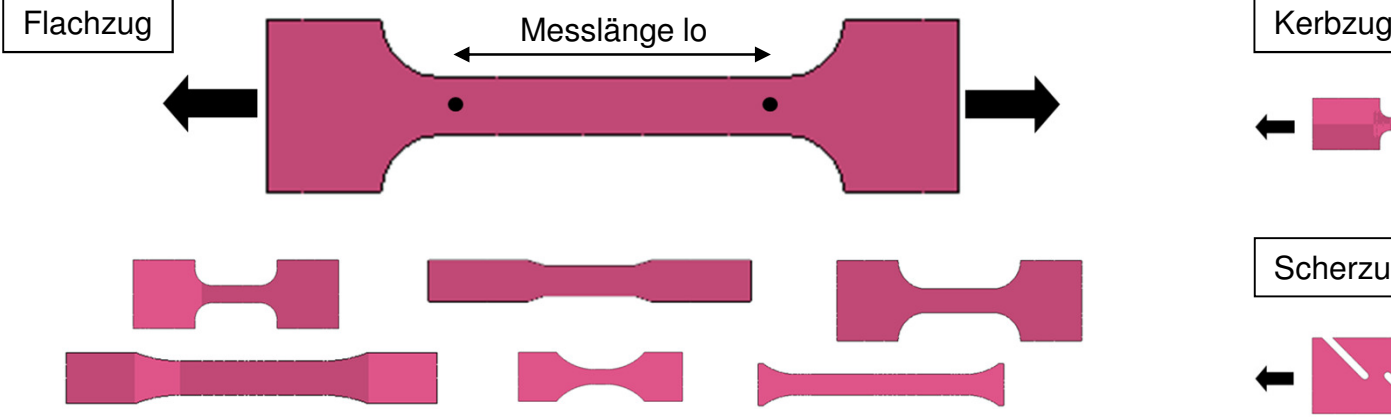

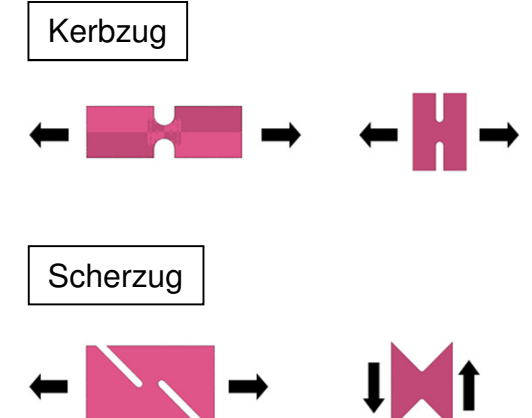

 $\blacksquare$ Versuchskurven

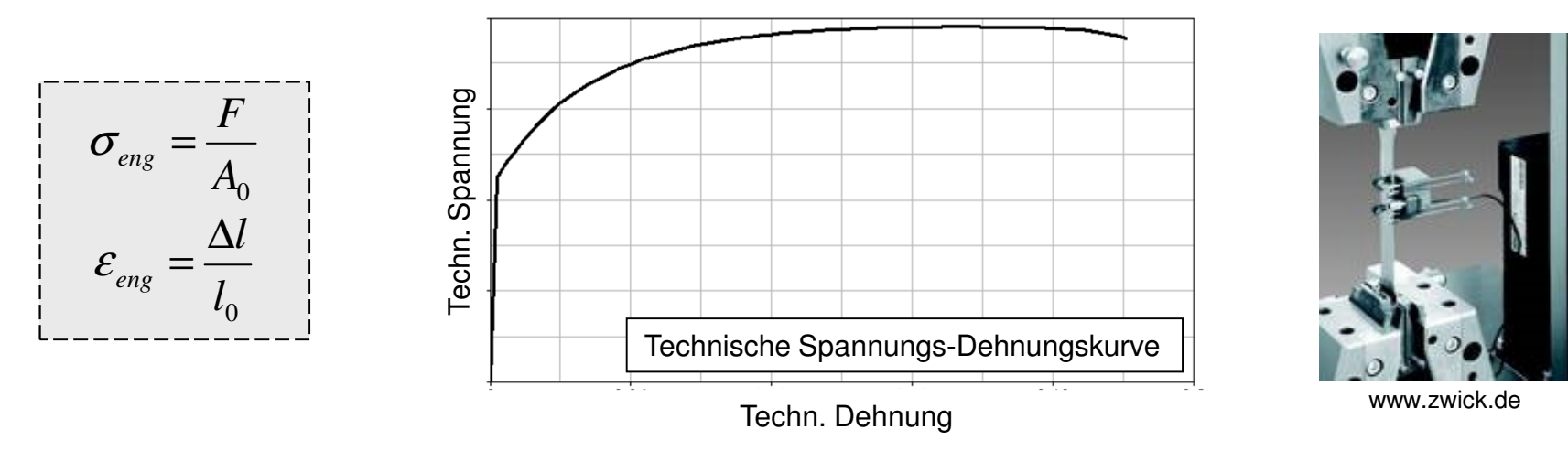

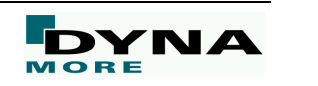

### **Charakterisierung einer GISSMO-Materialkarte**

- ▉ Fließkurvenanpassung
	- Konstitutivmodell (Plastizität):  $\blacksquare$ von Mises in \*MAT\_024
	- qs. / dyn. Zugversuche
	- → LS-OPT: Vgl. Teil 1 des Vortrags
- ٠ Kalibrierung von Schädigung / Versagen (GISSMO)
	- Ű. \*MAT\_ADD\_EROSION
	- qs. Flachzug-, Scherzug-,  $\blacksquare$ Kerbzugversuche
	- $\blacksquare$  Identifikation des fading exponent FADEXP und der beiden LoadCurves LCSDG (Versagen)und ECRIT (Instabilität)
	- u. "reverse engineering"
	- **LS-OPT**

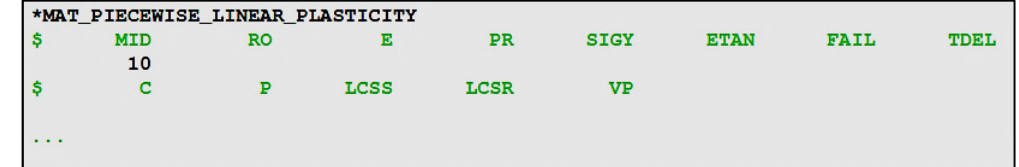

\*MAT ADD EROSION **MID EXCL MXPRES MNEPS EFFEPS VOLEPS NUMFIP NCS** 10 **MXEPS MNPRES** SIGP1 **SIGVM EPSSH IMPULSE FAILTM SIGTH IDAM DMGTYP** LCSDG **ECRIT DMGEXP** FADEXP LCREGD **DCRIT**  $\mathbf{1}$  $100/$  $-200$ 2  $-300$  $400/$ **NAHSV** resks **SIZFLG REFSZ** ੩ਜ਼ਖ਼ਸ਼ RTAXI 14 Damage exponent Coupling Regularization **Failure** curve **Critical damage** Critical plastic strain **Fadeout exponent** (curve definition) (curve definition)

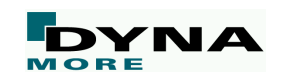

- ▉ Beispiel für Parameteridentifikation – Was wird benötigt?
	- Wahl der zu optimierenden Parameter/Punkte auf LoadCurves $\blacksquare$
	- T. Anzahl an Lastfällen "stages" (~Geometrien/Elementarproben)
	- $\overline{\phantom{a}}$ Je stage ein LS-DYNA-Eingabedeck (Parameter/Variablen) u. eine Versuchskurve
	- $\blacksquare$ Evtl. userspezifische Skripte

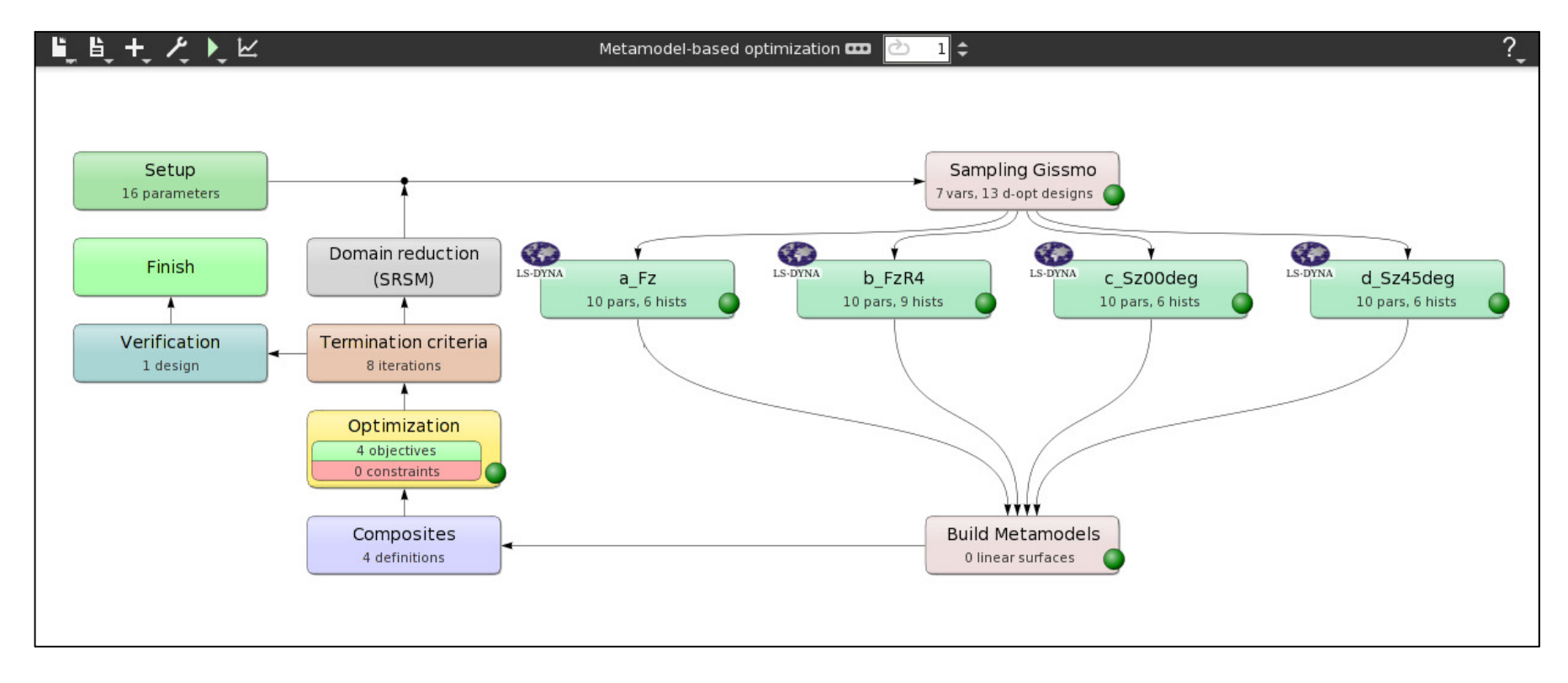

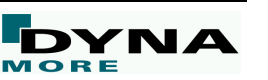

- п. Setup
	- Automatische Auflistung aller Parameter g, aus den Eingabedecks
	- Definition von Minimum-/Maximum- $\blacksquare$ und Startwert

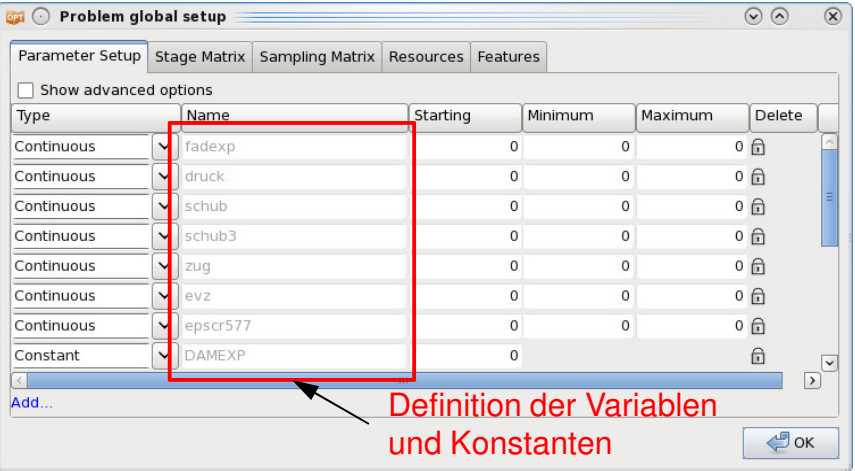

٠ Sampling & Metamodel Settings

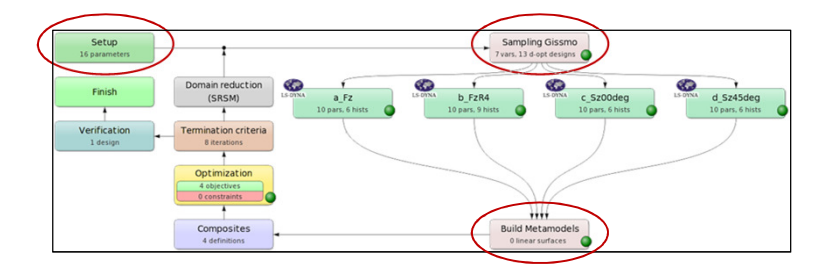

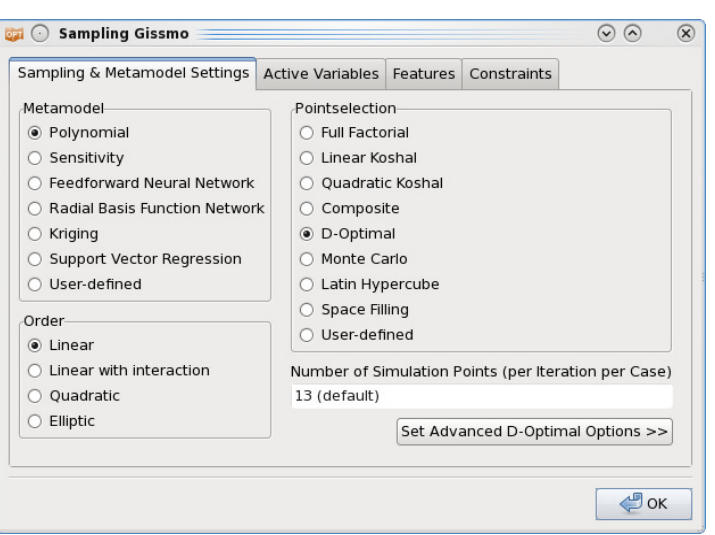

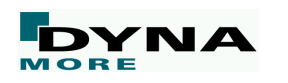

 $\blacksquare$ Stage Setup

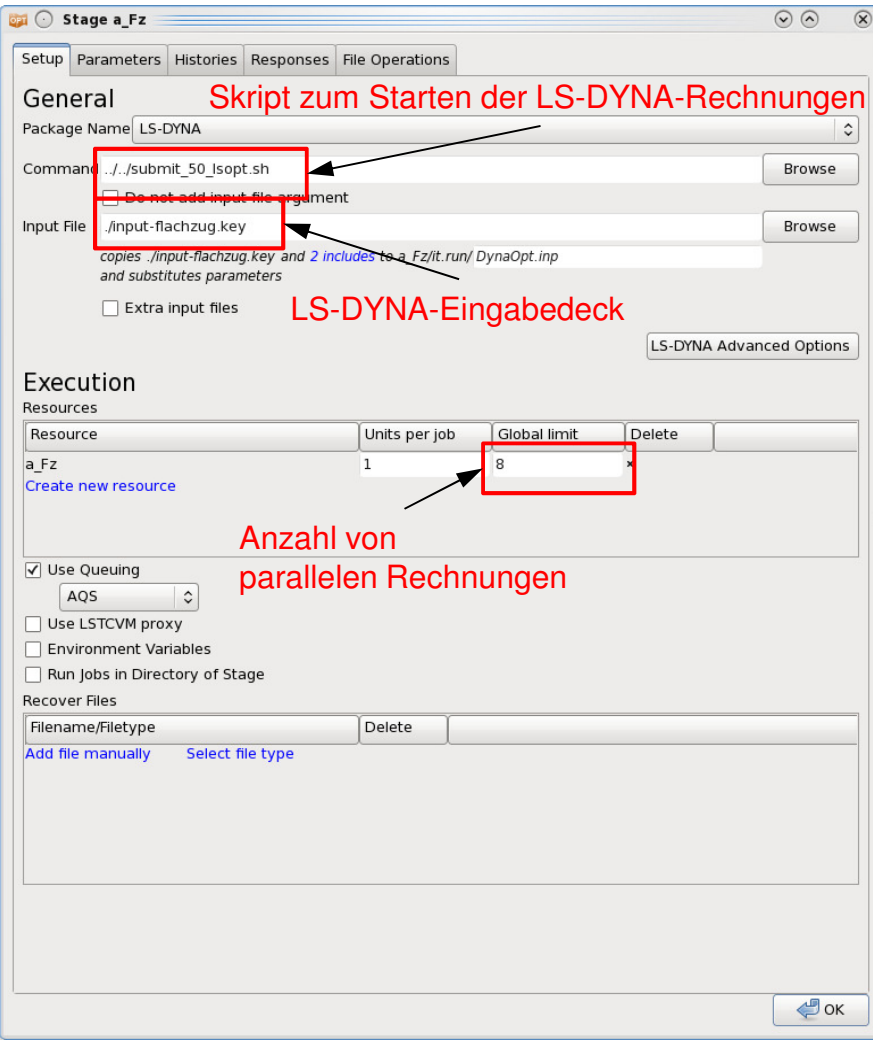

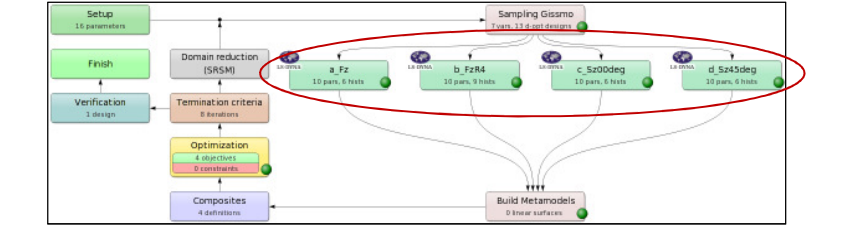

Identifikation von Materialparametern mit LS-OPT, Effelsberg, Dezember 2014 **Weiter auch der Steine Enterpreneur auch der Enterpreneur auch der Enterpreneur auch der Enterpreneur auch der Enterpreneur auch der Enterpreneur** 

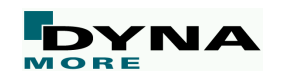

Г Stage Histories: secforc

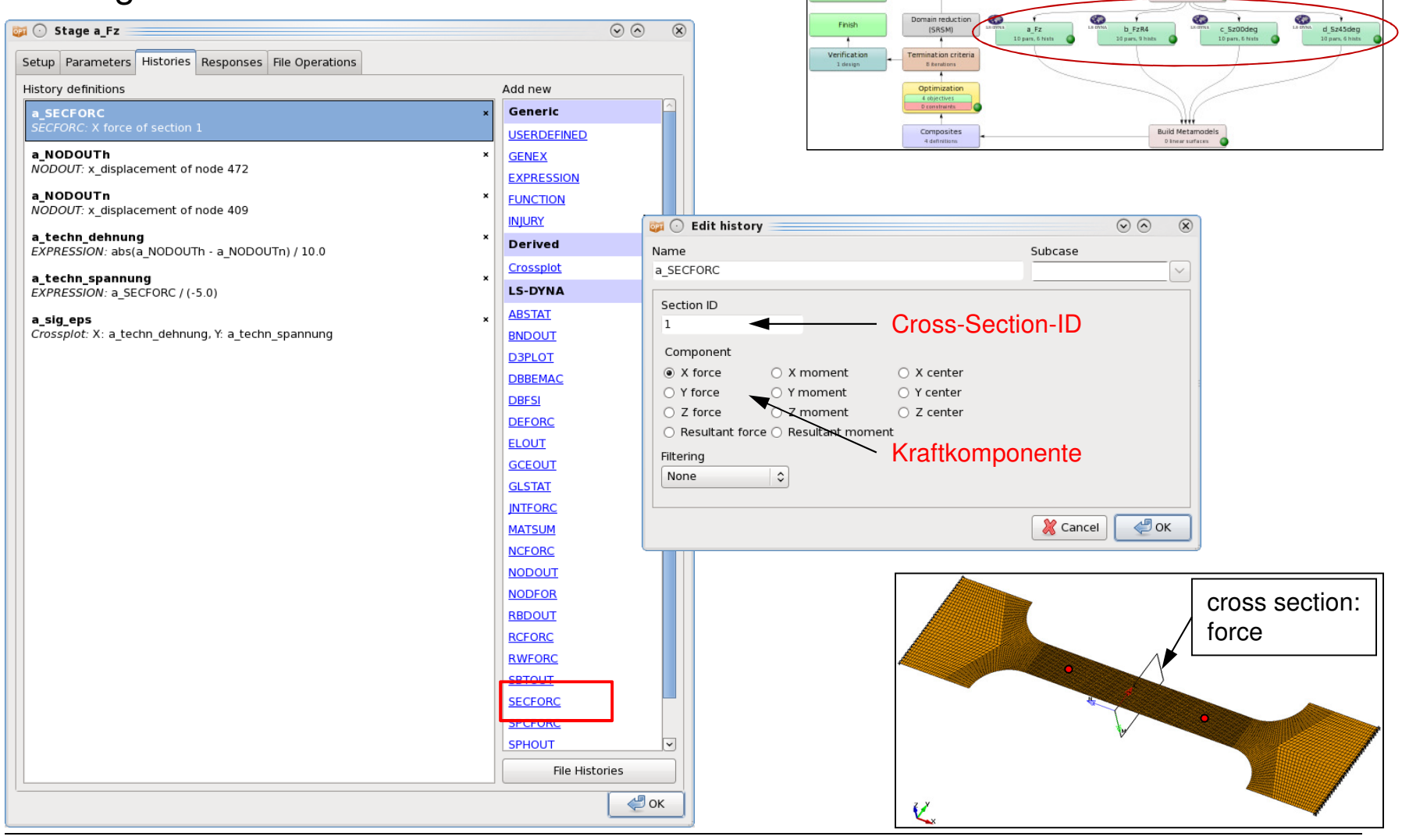

Setup

Sampling Gissma

9

Identifikation von Materialparametern mit LS-OPT, Effelsberg, Dezember 2014 auch der Enterprise und der Enterprise und der Enterprise und der Enterprise und der Enterprise und der Enterprise und der Enterprise und der Ente

Г Stage Histories: nodout

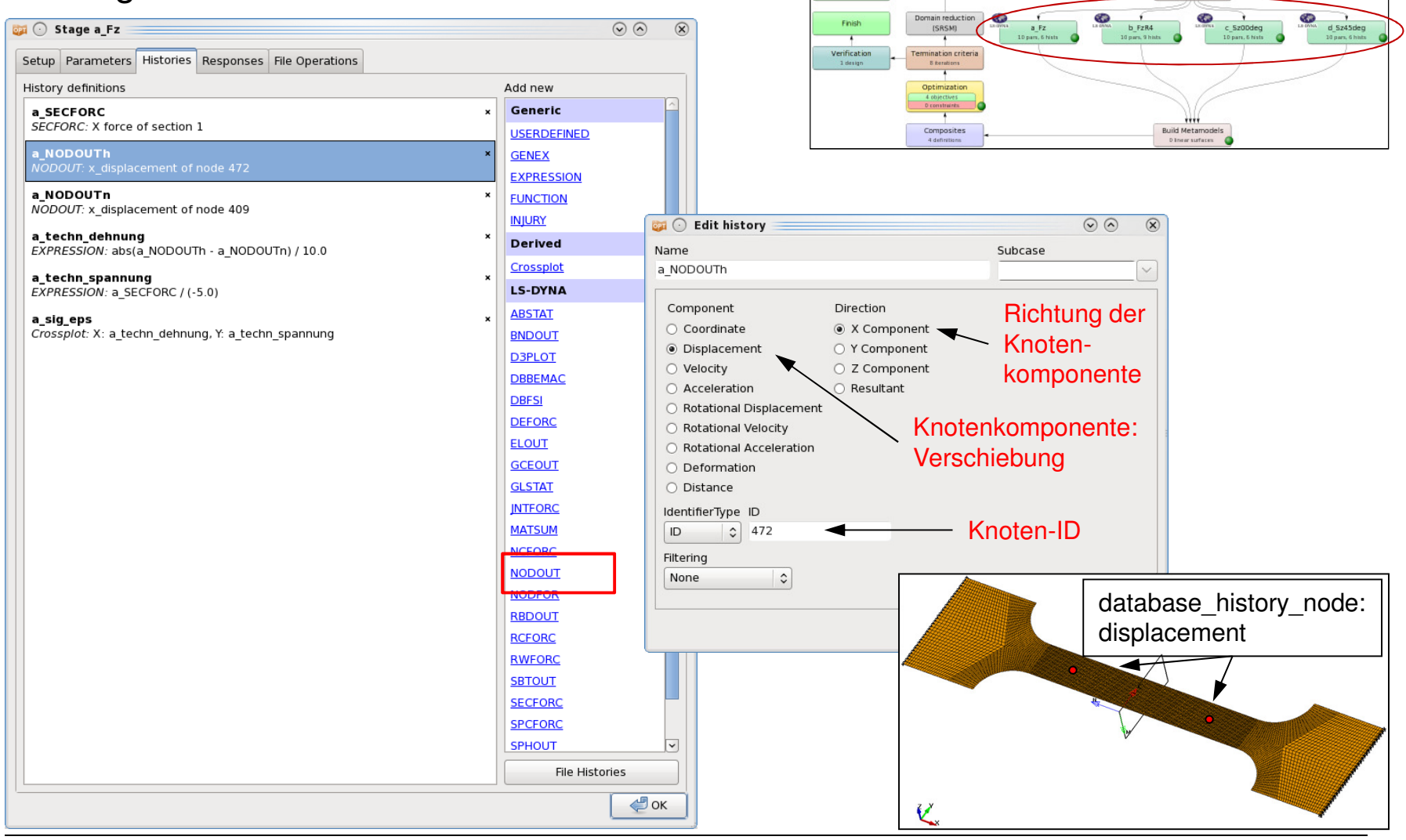

Identifikation von Materialparametern mit LS-OPT, Effelsberg, Dezember 2014

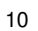

Sampling Gissma

 Stage Histories: expression $\mathbf{u}$ Sampling Gissma Setup GD. Ø ¢  $d$  5z45deg Finish **OFI** O Stage a\_Fz  $\odot$   $\odot$  $\circledR$ **ISRSMI**  $a$   $Fz$ b FzR4 c Sz00deg 10 nam. K for Verificati mination criteri Setup Parameters Histories Responses File Operations History definitions Add new a SECFORC Generic SECFORC: X force of section 1 ,,,, **USERDEFINED** Composites<br>4 definitions Build Metamodels a\_NODOUTh NODOUT: x displacement of node 472 **EXPRESSION** a NODOUTn NODOUT: x\_displacement of node 409 **INJURY Call** C Edit history  $\odot$   $\odot$  $\circledR$ a\_techn\_dehnung<br>*EXPRESSION:* abs(a\_NODOUTh - a\_NODOUTn) / 10.0 Derived Name Subcase Crossplot a\_techn\_dehnung  $\smallsetminus$ a\_techn\_spannung EXPRESSION: a\_SECFORC / (-5.0) **LS-DYNA** Expression **ABSTAT** abs(a\_NODOUTh - a\_NODOUTn) / 10.0 a\_sig\_eps Crossplot: X: a\_techn\_dehnung, Y: a\_techn\_spannung **BNDOUT** Cancel  $\bigcirc$  ok **D3PLOT DBBEMAC** Technische Dehnung**DBFSI DEFORC**  (Messlänge lo=10mm)**ELOUT GCEOUT GLSTAT INTFORC MATSUM NCFORC NODOUT NODFOR RBDOUT RCFORC RWFORC SBTOUT SECFORC SPCFORC SPHOUT** File Histories  $\triangleleft$  ok

Identifikation von Materialparametern mit LS-OPT, Effelsberg, Dezember 2014<br>
MARE

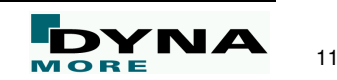

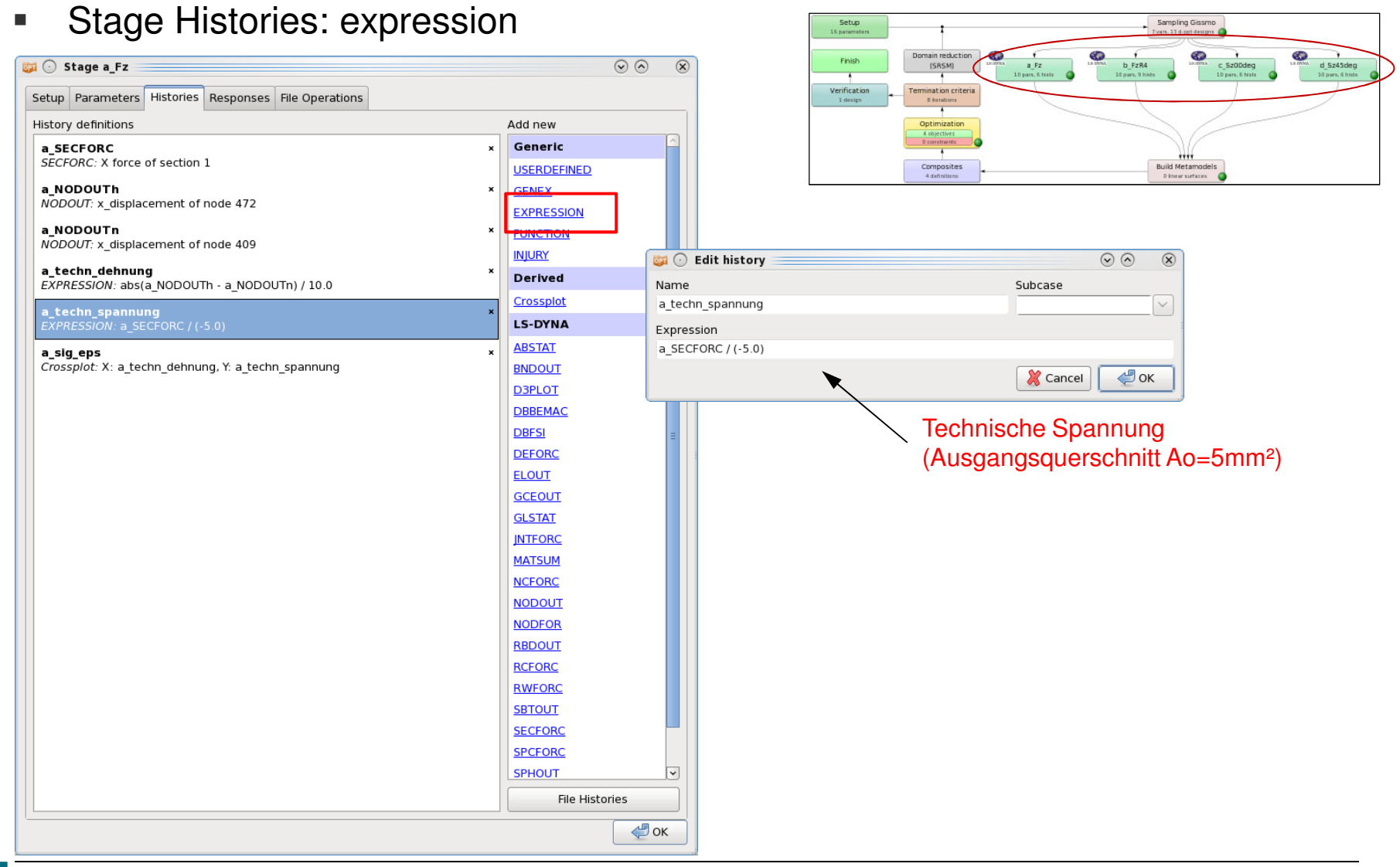

Identifikation von Materialparametern mit LS-OPT, Effelsberg, Dezember 2014<br>
MARE

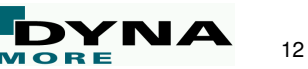

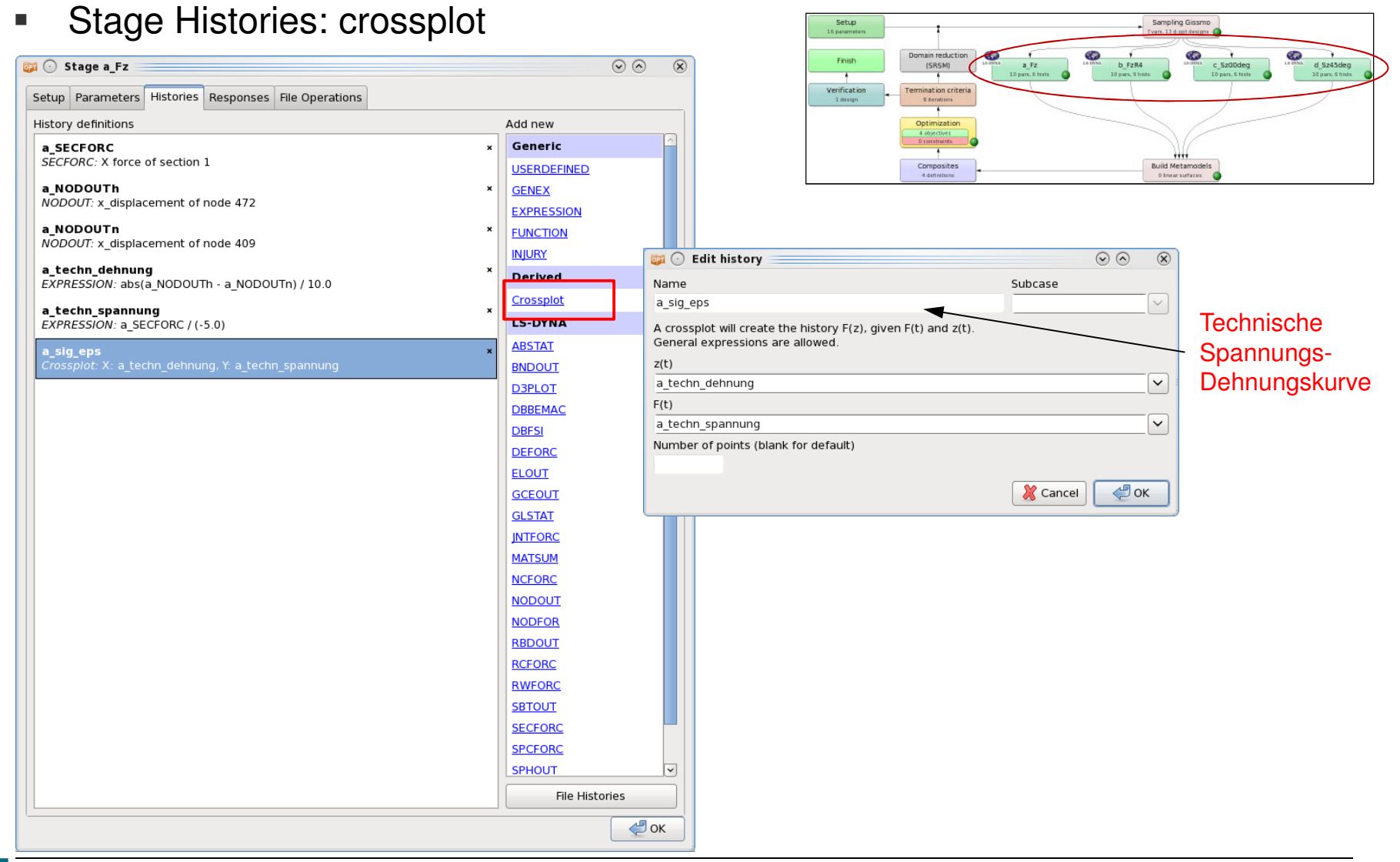

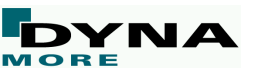

Г **Composites** 

Zielfunktion:

Fehlerberechnung zwischen Versuchs- und Simulationskurven  $\rightarrow$  Minimum

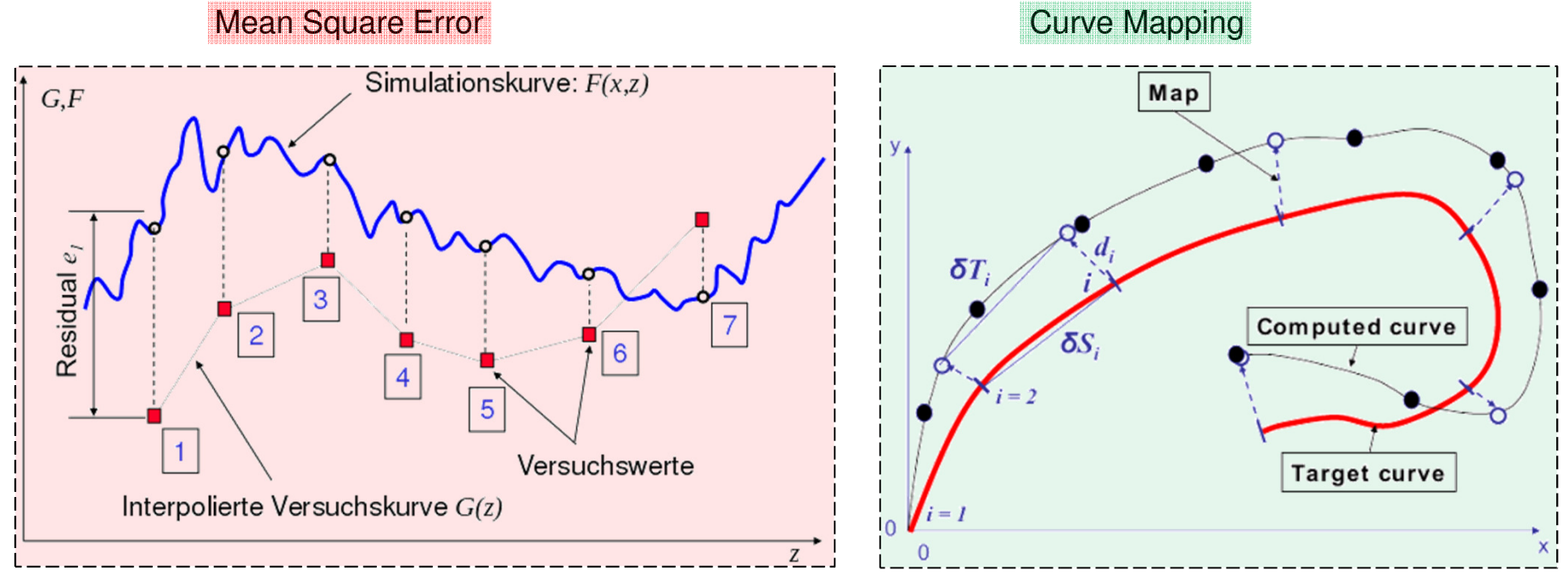

Witowski [2013]

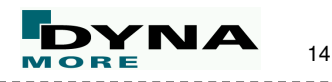

٠ **Composites** 

> Fehlerberechnung zwischenVersuchs- und Simulationskurven:

#### Mean Square Error

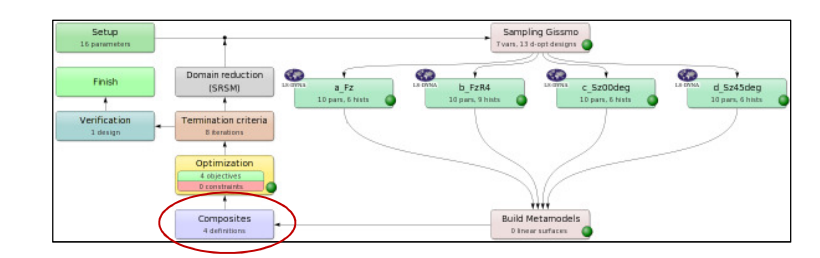

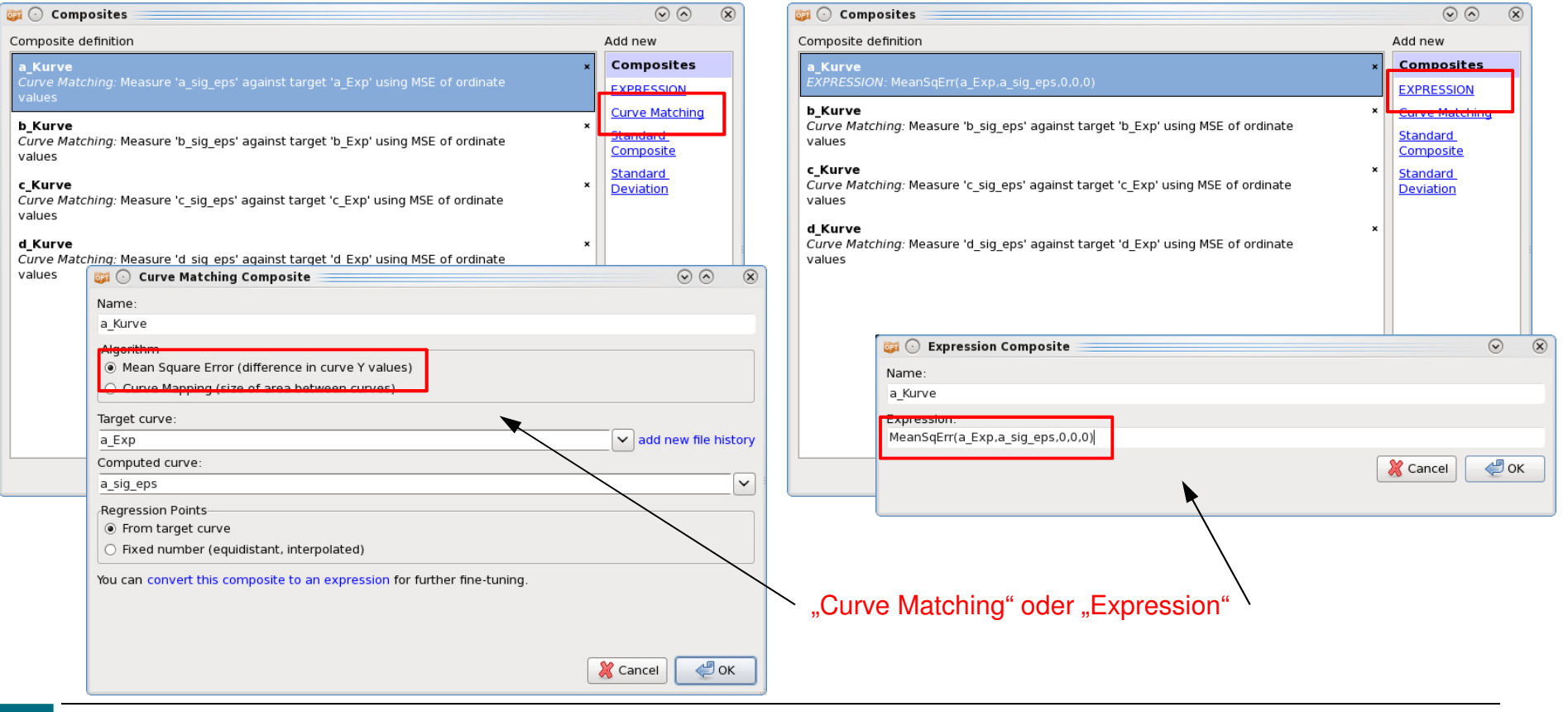

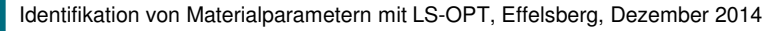

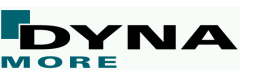

Setup

 $\blacksquare$ **Composites** 

> Fehlerberechnung zwischenVersuchs- und Simulationskurven:

#### Curve Mapping

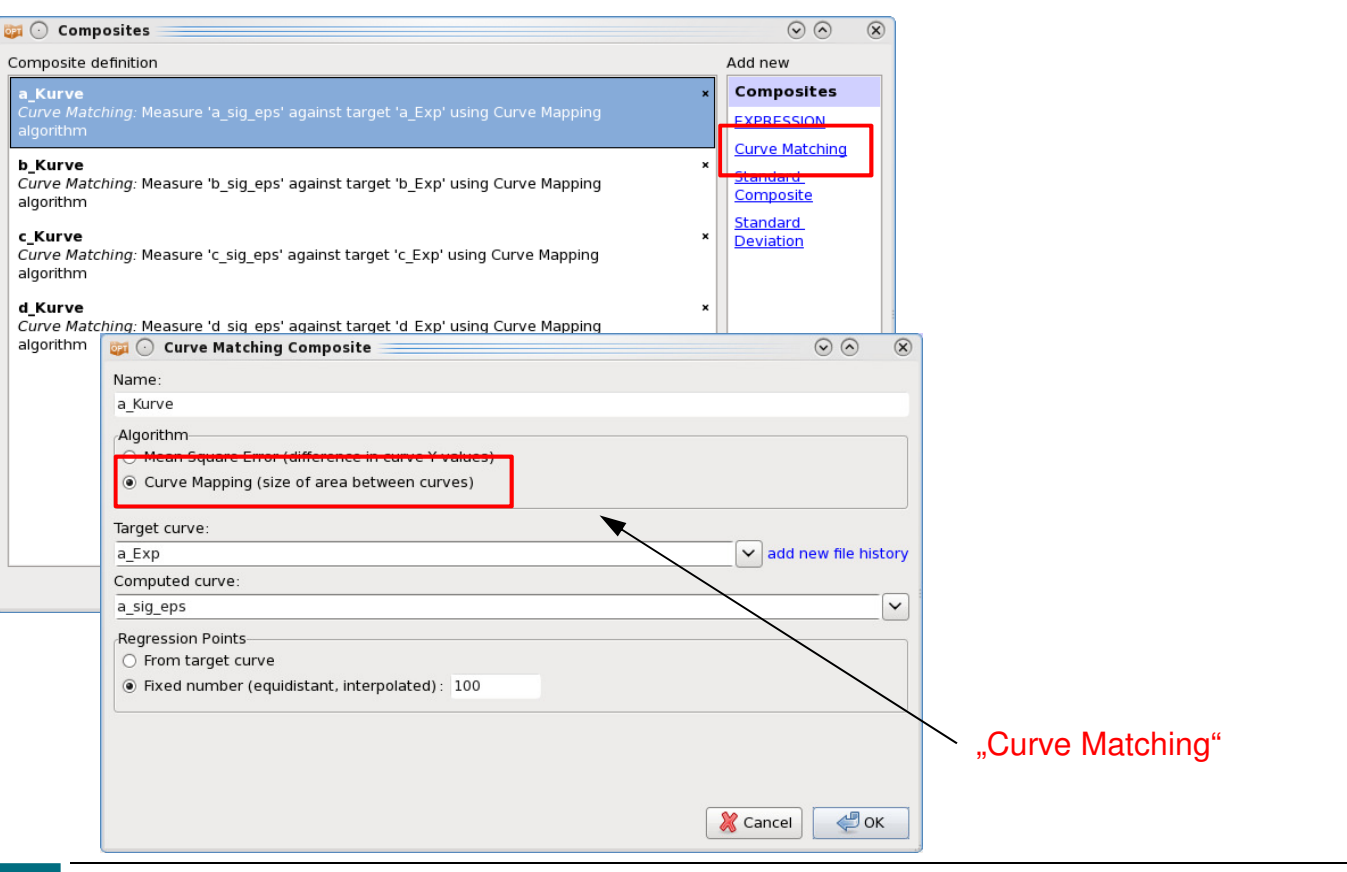

Sampling Gissmo œ Finish **ISRSMI**  $a$   $Fz$  $d$  Sz45deg Verificati ,,,, Build Metamodels Composites

Identifikation von Materialparametern mit LS-OPT, Effelsberg, Dezember 2014<br>
MARE

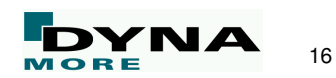

 $\blacksquare$ **Optimization** 

▉

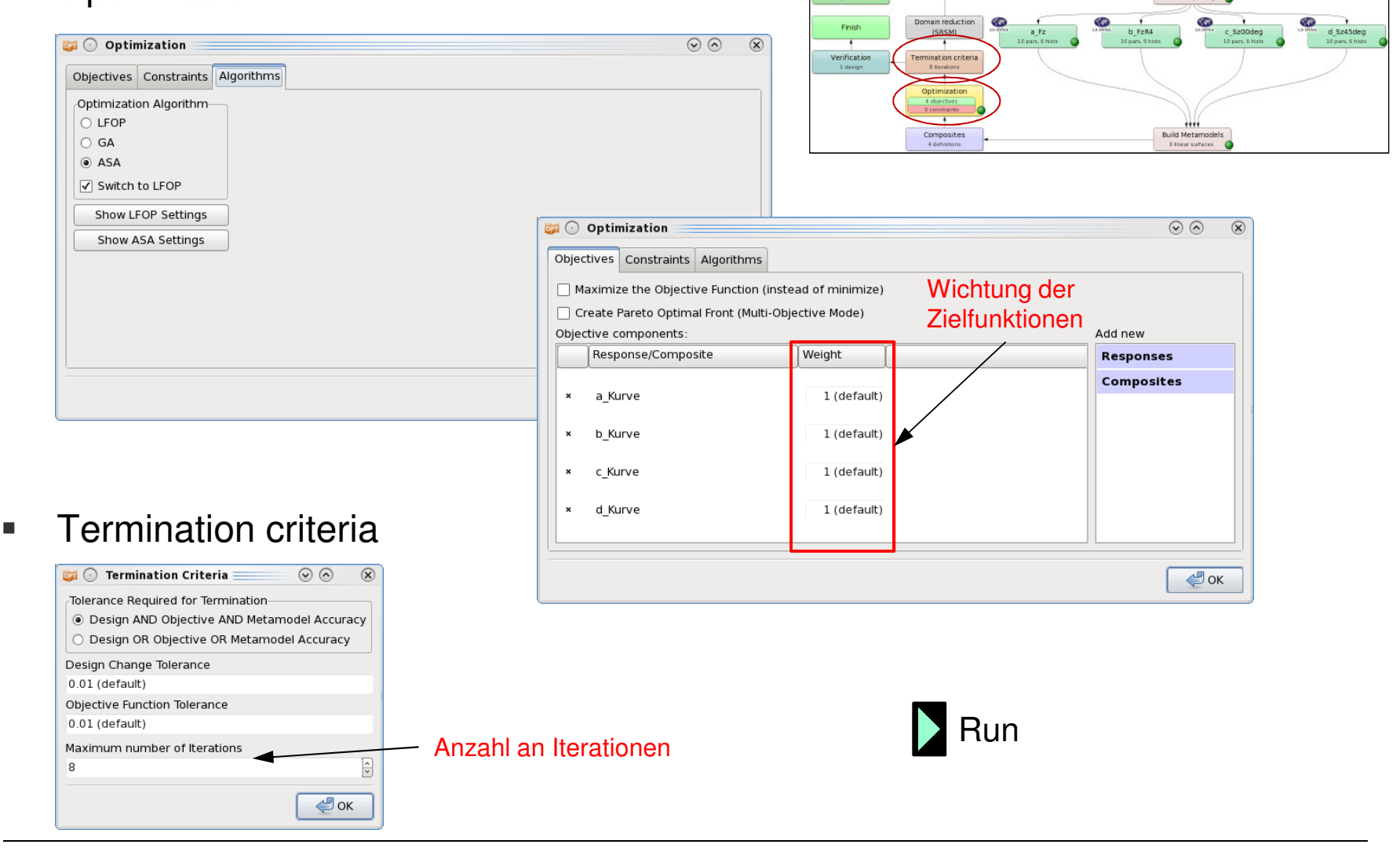

Setup

Identifikation von Materialparametern mit LS-OPT, Effelsberg, Dezember 2014

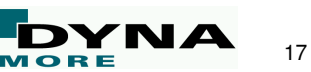

Sampling Gissmo

 $\blacksquare$ Viewer

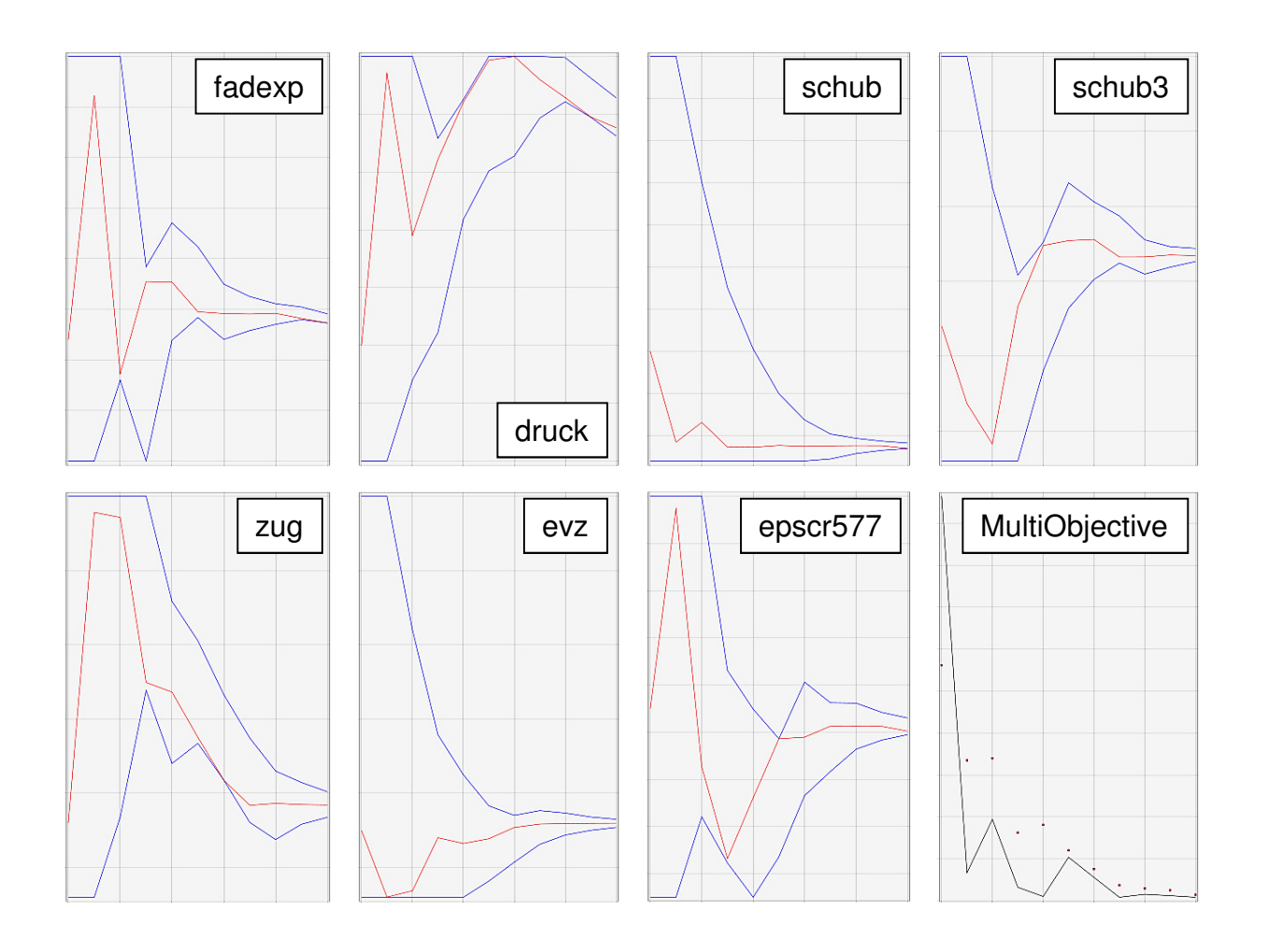

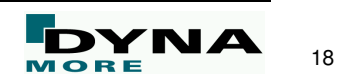

 $\blacksquare$ Viewer

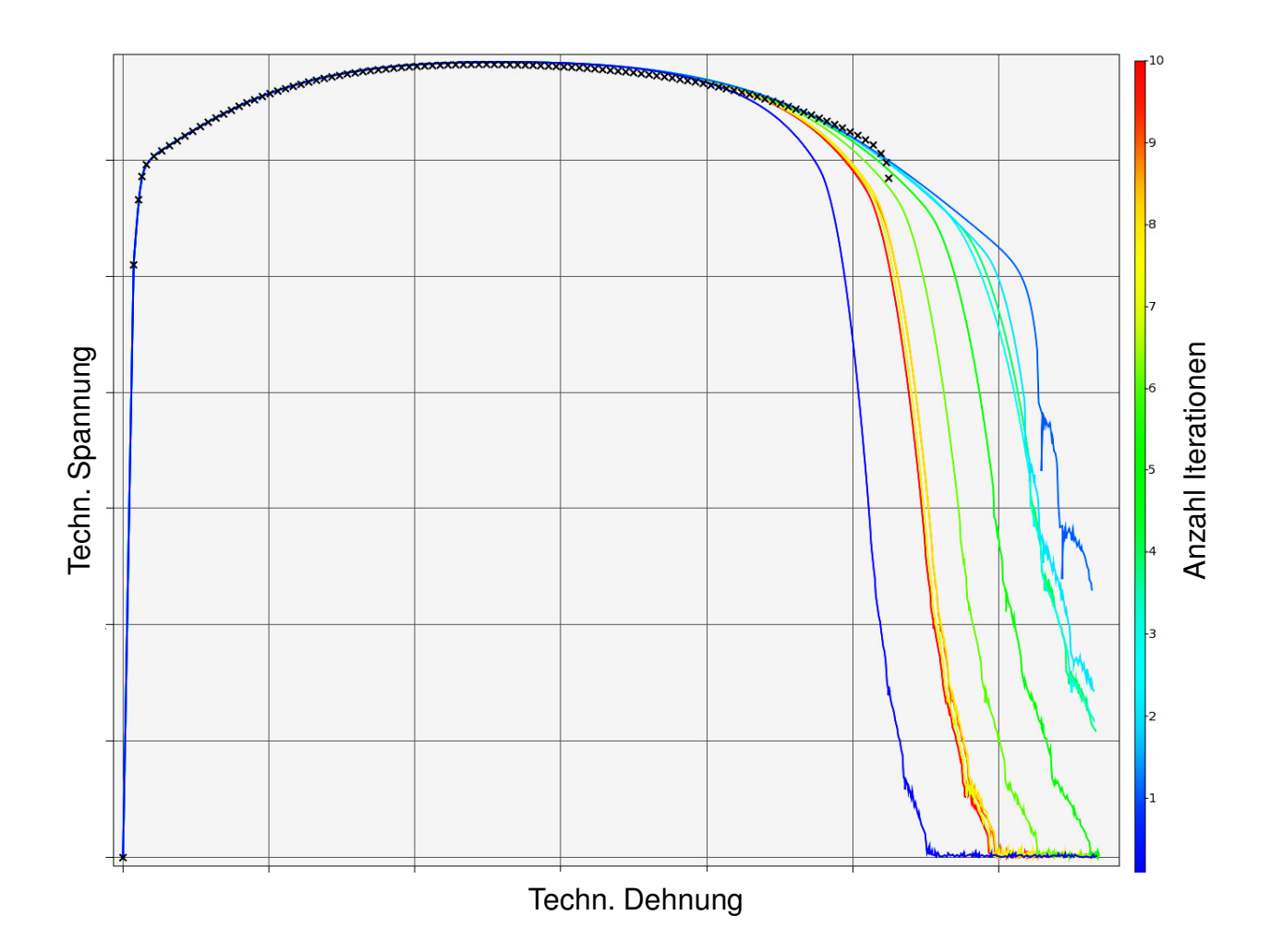

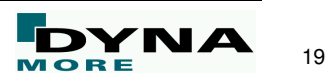

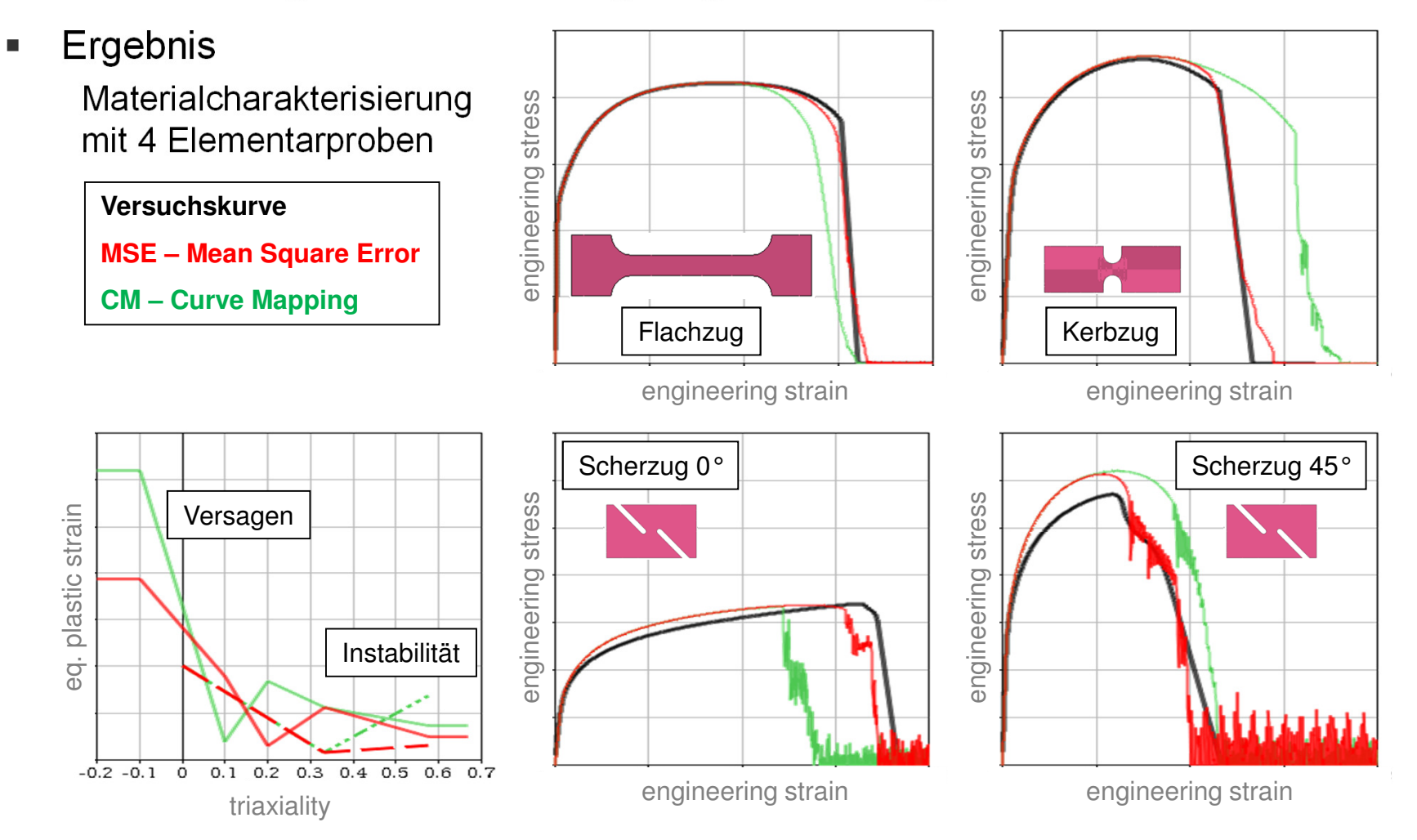

Regularisierung: Elementgrößenabh. Anpassung von Schädigungs-/Versagensparam.

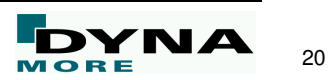

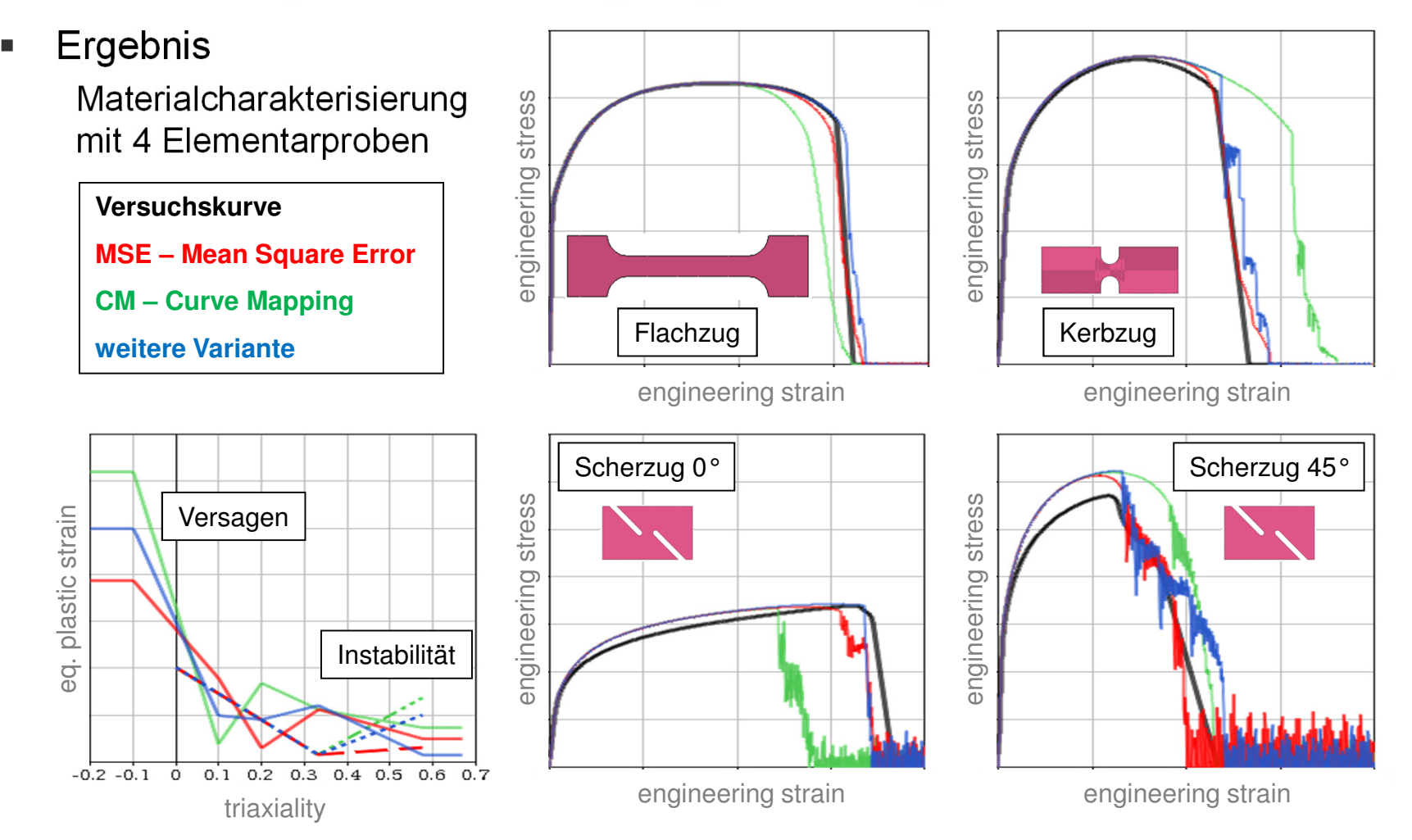

Regularisierung: Elementgrößenabh. Anpassung von Schädigungs-/Versagensparam.

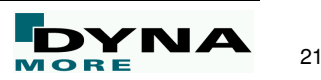

- $\blacksquare$  Einflussfaktoren auf das Ergebnis
	- $\blacksquare$ Anzahl und Triaxialität der Lastfälle "stages" (~Geometrien/Elementarproben)
	- $\blacksquare$  Wahl der Parameter auf den LoadCurvesLCSDG (Versagen) und ECRIT (Instabilität)
	- T. Definition von Minimum-/Maximum- und Startwert der Parameter
	- п Algorithmus zur Fehlerminimierung
	- п Wichtung der Zielfunktionen
	- п Beschreibung der Plastizität/Fließkurve
	- ш Vernetzung der Proben, Elementkantenlänge

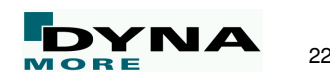

#### **Zusammenfassung**

- Г Anwendung von LS-OPT für die Charakterisierungvon Schädigung und Versagen bei Metallenist sinnvoll und hilfreich
- L Bestimmung der Fließkurve(n) vorab
- Г Basis zu einer GISSMO-Materialkartenerstellungbilden Versuchskurven zu unterschiedlichenGeometrien (→ Triaxialität),<br>ie ein Lastfall/stage bei LS-( je ein Lastfall/stage bei LS-OPT
- $\blacksquare$  Identifikation der Materialparameter mit LS-OPT:
	- ٠ Einfache Handhabung
	- $\blacksquare$ Gute Ergebnisse
	- "Viele Wege führen zum Ziel." m.

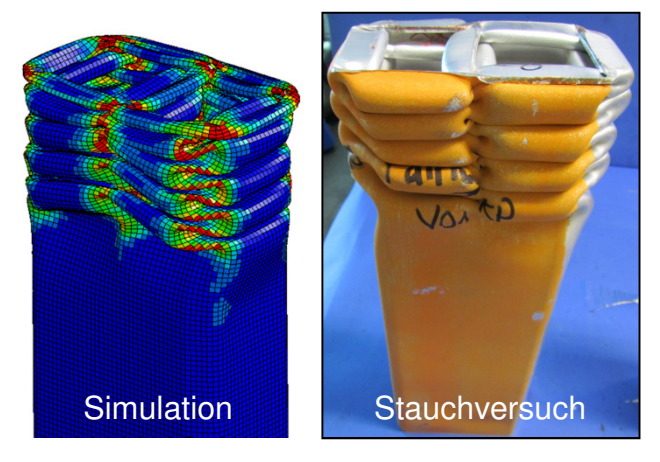

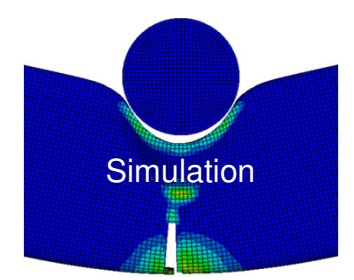

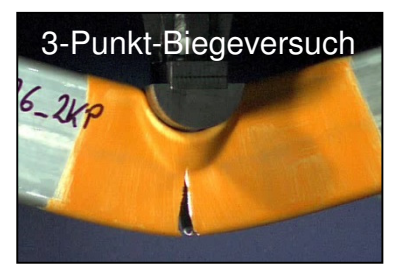

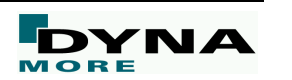

Identifikation von Materialparametern mit LS-OPT, Effelsberg, Dezember 2014

### **Vielen Dank für Ihre Aufmerksamkeit!**

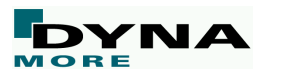

Identifikation von Materialparametern mit LS-OPT, Effelsberg, Dezember 2014